## UN/SCETDG/24/INF.60

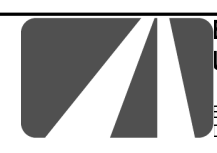

**Bundesamt für Strassen • Office fédéral des routes ASTRA • OFROU Ufficio federale delle strade • Swiss Federal Roads Authority USTRA • FEDRO**

Eidg. Dep. für Umwelt, Verkehr, Energie und Kommunikation • Dép. fédéral de l'environnement, des transports, de l'énergie et de la communication Dip. federale dell'ambiente, dei trasporti, dell'energia e delle comunicazioni • Federal Department of Environment, Transport, Energy and Communications

CH-3003 Berne, December 2, 2003

Your reference Our reference 13-32-03

Secrétariat de la Division de Transport Nations Unies WP.15 à l'attention de Monsieur O. Kervella Palais des nations 1211 Genève 10

## **Interpretation of the prescriptions regarding the classification of infectious substances**

Dear Mr Kervella

We have been confronted to the following question and we believe that it is necessary to clarify some terms regarding the classification of infectious substances in subsection 2.6.3.2 of the Model Regulations.

Our question is the following:

How is it possible to transport infectious substances included in the list of examples for category A with the mention « (in cultures) » if the substance is not in culture. For example, how to carry an object contaminated with the bacillus anthracis in order to proceed to the analysis of the contaminating substance.

It is impossible, as far as we understand the prescriptions, to classify it under category A because the list explicitly mentions "in cultures". It is also not possible to carry it under category B because in this case it should be assigned to UN 3373 DIAGNOSTIC SPECIMEN. If we do so, we are confronted with the special provision 319 which requires that the entry only applies to human or animal material which is obviously not the case.

The only remaining option is that it is forbidden to transport.

We don't believe that this solution is the right one.

In any case, we would be very glad if the Experts could propose the right interpretation to this question.

Yours faithfully,

Road traffic

## **Dr. David Manuel Gilabert** Scientific asisstant / Regulations

Enclosure(s): Hier klicken und Beilage(n) eingeben

Copy to: Hier klicken und Empfänger eingeben

Internal distribution: Hier klicken und Empfänger eingeben , Schriftgutverwaltung